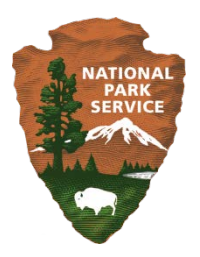

## **March 2016**

## **National Park Service – Commercial Services Program**

*Annual Overall Rating Workbook Quick Guide*

## **QUICK GUIDE**

The following is a short guide for completing the NPS Commercial Services Annual Overall Rating (AOR) Workbook. The Workbook was introduced for use in completing concessioner evaluations and completing AORs under the Concessioner Review Program beginning in 2016. The AOR Workbook tools and processes replace those in NPS 48, Chapters 19, 20 and 21. For more detailed information and instructions, see the full user guide below. Instructions are also available on the *Instructions and TOC* tab in the Workbook, and on each program area page.

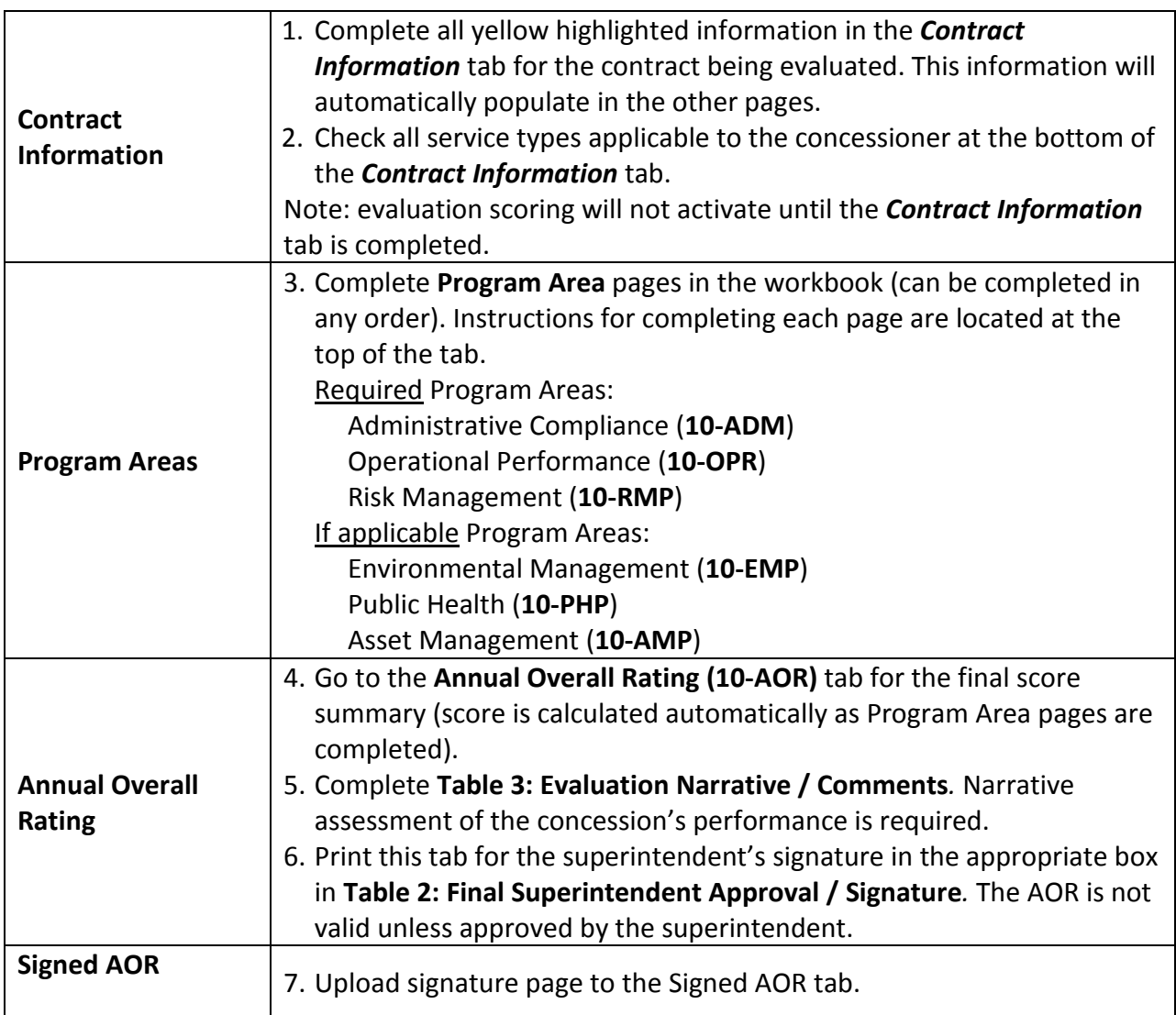